**Казахстанский филиал МГУ им. М.В. Ломоносова**

# **Операционные системы лекции 13, 14**

- **Взаимодействие процессов: надежные сигналы**
- **Взаимное исключение.**
- **Семафоры**

**- Мониторы**

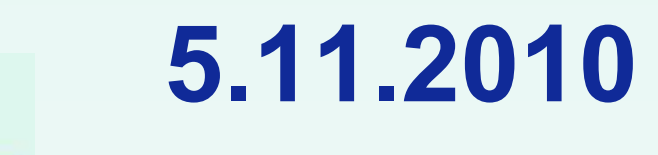

(С) Корухова Ю.С., 2010

```
int target_pid, cnt, fd[2], status;
void SigHndlr(int s) {
    if (cnt < MAX) {
        read(fd[0], &cnt, sizeof(int));printf("%d \n", cnt); cnt++;
        write(fd[1], &cnt, sizeof(int));
        kill(target_pid, SIGUSR1);
    }
    else if (target_pid == getppid()) { 
       close(fd[1]); close(fd[0]); exit(0);
          } else 
              kill(target_pid, SIGUSR1);
}
int main(int argc, char **argv){
    pipe(fd); signal (SIGUSR1, SigHndlr);
    if (target_pid = fork()) { write(fd[1],&cnt, sizeof(int));
    wait(&status);close(fd[1]); close(fd[0]);return 0; 
    } 
    else{ read(fd[0],&cnt,sizeof(int));
   target_pid = getppid(); write(fd[1],&cnt,sizeof(int));
        kill(target_pid, SIGUSR1);
         while(1) sleep(5);
    } 
 } /* программа с исправлениями*/
```
#### **Использование надежных сигналов**

**Нужно:**

**- возможность блокировать сигналы (на время выполнения обработчика)**

**- возможность указать, сбрасывать ли обработку, на обработку по умолчанию**

**- перезапускать ли сист. вызовы при возврате из обработчика?**

#### **Множество сигналов**

**<signal.h> тип sigset\_t используется для хранения множества сигналов**

**int sigemptyset(sigset\_t \*pset); очищает множество сигналов, на которое указывает pset множество становится пустым**

**int sigfillset(sigset\_t \*pset); заполняет множество:включает в него все сигналы**

int sigaddset(sigset t \*pset, int signum); **добавить сигнал signum в множество**

int sigdelset(sigset t \*pset, int signum); **удалить сигнал signum из множества**

**int sigismember(const sigset\_t \*pset, int signum); проверка наличия сигнала в множестве**

## **Работа с маской сигналов**

**Маска — множество заблокированных в текущий момент времени сигналов. Каждый процесс имеет свою маску сигналов, она наследуется потомком при fork().**

**int sigprocmask(int mode,const sigset\_t \*pset, sigset\_t \*poldset);**

**SIG\_BLOCK SIG\_UNBLOCK SIG\_SETMASK**

## **Установка обработчика**

**int sigaction(int signum, const struct sigaction \*act, struct sigaction \*oldact);**

```
struct sigaction {
   void (*sa_handler)(int);
   void (*sa_sigaction)(int, siginfo_t *, void *);
   sigset_t sa_mask;
   int sa_flags;
   void (*sa_restorer)(void);
};
-------------------------
Пример: void f (int s){/*обработчик*/}
/*Установка*/
struct sigaction old, new;
new.sa_handler = f;
new.sa_flags=SA_RESTART;
sigemptyset(&new.sa_mask);/*никакие сигналы не блокир.*/
sigaction(SIGINT,&new,&old);
...
sigaction(SIGINT,&old,NULL);/*восст. предыд. обработчик*/
```
### **Работа с разделяемыми ресурсами**

**Параллельные процессы -независимые -взаимодействующие**

**Критический ресурс — доступен в текущий момент времени только одному процессу (внешнее устройство, разделяемая переменная)**

#### **Задачи ОС:**

- **1. Распределение ресурсов**
- **2. Организация защиты ресурса от несанкционированного доступа других процессов**

#### **Организация взаимного исключения**

**Взаимное исключение — это способ работы с разделяемым ресурсом, при котором пока один процесс работает с ресурсом, другие не имеют к ресурсу доступа.**

**Критическая секция**

*Пример: сторож и тигр*

**Проблемы при организации взаимного исключения:**

- **1. Возникновение тупиков (deadlocks).**
- **2. Бесконечное (долгое) ожидание ресурса процессом**

**Правила организации взаимного исключения: 1. Процесс, находящийся** *вне* **своей критической секции, не должен блокировать выполнение другого процесса. 2. Порядок попадания процессов на процессор не должен влиять на результат программы**

### **Способы организации взаимного исключения**

#### **1. Запретить все прерывания непосредственно перед входом в критическую секцию.**

**Что будет дальше???**

#### **2.Переменная блокировки.**

**Тот, кто занимает ресурс может это сделать, если в переменной 0. Он устанавливает ее в 1. Когда освобождает ресурс, присваивает в переменную блокировки 0.**

**Проблема использования?**

#### **Способы организации взаимного исключения**

**Алгоритм Петерсона (1981) Пример для двух процессов**

```
#define FALSE 0
#define TRUE 1
#define N 2
int turn;
int interested[N];
void enter(int process){
   int other =1- process;
   interested[process]=TRUE;
   turn = process;
   while(turn==process && interested[other]==TRUE) ;
}
void leave(int process){
```

```
 interested[process]=FALSE;
```
**}**

# **Семафоры**

**Дейкстра (1965)** 

**Семафор - целая переменная, принимающая только неотрицательные значения, над которой определены две атомарные операции:**

**DOWN — если значение семафора >0, операция уменьшает его на 1 и возвращает управление, если значение семафора =0, DOWN не возвращает управление, а процесс переводится в состояние ожидания.**

**UP – увеличивает значение семафора на 1. Если с ним были связаны один или несколько ожидающих завершения операции DOWN процессов, то один из них разблокируется и завершает свою операцию DOWN.** 

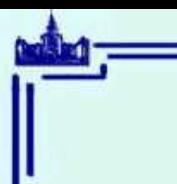

## **Семафоры**

**Реализация взаимного исключения:**

**Процесс 1 Процесс 2 down(S); down(S); /\*критическая секция \*/ /\*критическая секция \*/ up(S); up(S);**

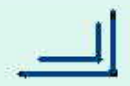

### **Мониторы**

- **Монитор совокупность переменных и процедур.**
- **Организована таким образом, что**
- **в каждый момент времени может выполняться не более одной процедуры манипулирующей этими переменными.**
- **Структуры данных, входящие в монитор, доступны только для процедур этого монитора.**
- **Процесс входит в монитор, путем вызова одной из его процедур**
- **В любой момент времени внутри монитора может находиться не более одного процесса, выполняющего процедуры. (Если процесс пытается попасть в монитор, в котором другой процесс – он блокируется).**

```
Идея монитора — Хоар (1974)
```

```
Реализация монитора
/*используем семафоры */
struct Account {
   semaphore lock;
   int amount;
};
void deposit(struct Account *a, int m) {
   down(&a->lock);
   a->amount += m;
   up(&a->lock);
} 
void take(struct Account *a, int m) {
   down(&a->lock);
   a->amount -= m;
   up(&a->lock);
}
```
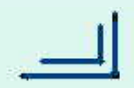